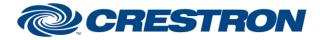

## Partner: Panasonic Model: PT-FW300NT Device Type: DLP Projector

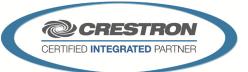

**Certified Module** 

| GENERAL INFORMATION         |                                                                                                    |  |
|-----------------------------|----------------------------------------------------------------------------------------------------|--|
| SIMPLWINDOWS NAME:          | Panasonic PT-FW300NT IP v1.1                                                                                                    |  |
| CATEGORY:                   | TV/Video Projector                                                                                                    |  |
| VERSION:                    | 1.1                                                                                                    |  |
| SUMMARY:                    | This module will control and/or report Power, Source Select, Picture Mode, Aspect, AV Mute, Freeze, Index Windows, No Signal Timeout, Picture Control and elapsed Lamp Hour usage via TCP/IP.                                                                                                    |  |
| GENERAL NOTES:              | This module will control the Panasonic PT-FW300NT. Although this module has been<br>tested with the PT-FW300NT, it should also control the following projectors:<br>-PT-FW300<br>-PT-F300NT<br>-PT-F300<br><b>NOTE:</b> This module depends on feedback from the device. You cannot comment out<br>the From_Device. This module is System Builder compatible. |  |
| CRESTRON HARDWARE REQUIRED: | 2-Series Processor with Ethernet interface, 3-Series Processor                                                                                                    |  |
| SETUP OF CRESTRON HARDWARE: | TCP/IP Port 1024                                                                                                    |  |
| VENDOR FIRMWARE:            | Turn off Passwords (set to defaults) in projector using Panasonic web interface setup.                                                                                                    |  |
| VENDOR SETUP:               | None                                                                                                    |  |
| CABLE DIAGRAM:              | N/A                                                                                                    |  |

| CONTROL:                            |   |                                                                                                   |
|-------------------------------------|---|---------------------------------------------------------------------------------------------------|
| Power_ <on off="" toggle=""></on>   | D | Pulse to turn power on or off.                                                                    |
| Input_*                             | D | Pulse to select input.                                                                            |
| Picture_Mode_*                      | D | Pulse to select picture mode.                                                                     |
| Aspect_*                            | D | Pulse to select aspect. Some aspects may not be available depending on the input being displayed. |
| AV_Mute_ <on off="" toggle=""></on> | D | Pulse to enable or disable the AV mute.                                                           |
| Freeze_ <on off="" toggle=""></on>  | D | Pulse to turn freeze mode on or off.                                                              |
| No_Signal_Shut_Off_*_Min            | D | Pulse to set or disable the no signal shut off timeout value.                                     |
| Auto_Setup                          | D | Pulse to trigger the auto setup function.                                                         |

©2004 Crestron Electronics, Inc. 15 Volvo Drive • Rockleigh, NJ 07647 800.237.2041 / 201.767.3400 Crestron Certified Integrated Partner Modules can be found archived on our website in the Design Center. For more information please contact our Technical Sales Department at techsales@crestron.com. The information contained on this document is privileged and confidential and for use by Crestron Authorized Dealers, CAIP Members, A+ Partners and Certified Integrated Partners only. Specifications subject to change without notice.

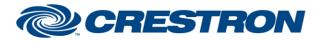

## Partner: Panasonic Model: PT-FW300NT Device Type: DLP Projector

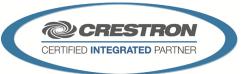

**Certified Module** 

| <menu down="" enter="" left="" right="" up=""></menu> | D | Pulse to navigate/select on screen menu items.    |
|-------------------------------------------------------|---|---------------------------------------------------|
| Default                                               | D | Pulse to select default settings.                 |
| Index_Window                                          | D | Pulse to enable or disable index window function. |
| Side_By_Side                                          | D | Pulse to enable or disable side by side mode.     |
| Brightness_ <up down=""></up>                         | D | Press to adjust brightness.                       |
| Contrast_ <up down=""></up>                           | D | Press to adjust contrast.                         |
| Volume_ <up down=""></up>                             | D | Press to adjust volume.                           |
| Closed_Caption_ <on off="" toggle=""></on>            | D | Press to set or toggle closed caption feature.    |
| Poll_En                                               | D | Latch high to enable constant polling.            |
| From_Device                                           | S | Serial information returned via an RS-232 port.   |

| FEEDBACK:                    |   |                                           |
|------------------------------|---|-------------------------------------------|
| Power_Is_ <on off=""></on>   | D | Indicates the current power state.        |
| Lamp_*                       | D | Indicates the current lamp status.        |
| Input_ls_*                   | D | Indicates the currently selected input.   |
| Picture_Mode_Is_*            | D | Indicates the current picture mode.       |
| Aspect_ls_*                  | D | Indicates the current aspect ratio.       |
| AV_Mute_Is_ <on off=""></on> | D | Indicates the current AV mute status.     |
| Freeze_Is_ <on off=""></on>  | D | Indicates the freeze mode status.         |
| No_Signal_Shut_Off_Is_*_Min  | D | Indicates the no signal shut off setting. |
| Lamp_Hours                   | А | Diplays the lamp hours.                   |
| Brightness_Gauge             | A | Indicates the current brightness setting. |
| Contrast_Gauge               | A | Indicates the current contrast setting.   |

www.crestron.com

Crestron Certified Integrated Partner Modules can be found archived on our website in the Design Center. For more information please contact our Technical Sales Department at techsales@crestron.com. The information contained on this document is privileged and confidential and for use by Crestron Authorized Dealers, CAIP Members, A+ Partners and Certified Integrated Partners only. Specifications subject to change without notice.

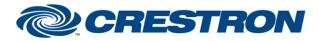

## **Certified Module**

## Partner: Panasonic Model: PT-FW300NT Device Type: DLP Projector

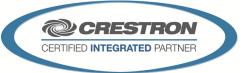

| Volume_Gauge                        | А | Indicates the current volume setting.                         |
|-------------------------------------|---|---------------------------------------------------------------|
| Filter_Advance                      | А | Indicates the current status of advanced changed filter usage |
| Filter_Remaining_Time               | А | Indicates the current status of elapsed filter hour usage.    |
| Closed_Caption_Is_ <on off=""></on> | D | Indicates the closed caption status.                          |
| To_Device                           | S | Serial information sent via an RS-232 port.                   |

| TESTING:                         |                                                                                 |
|----------------------------------|---------------------------------------------------------------------------------|
| OPS USED FOR TESTING:            | v4.001.1012                                                                     |
| SIMPL WINDOWS USED FOR TESTING:  | v4.01.10                                                                        |
| DEVICE DB USED FOR TESTING:      | v47.05.005.00                                                                   |
| CRES DB USED FOR TESTING:        | v36.05.015.00                                                                   |
| SYMBOL LIBRARY USED FOR TESTING: | 850                                                                             |
| SAMPLE PROGRAM:                  | Panasonic PT-FW300NT IP v1.1 Demo PRO2<br>Panasonic PT-FW300NT IP v1.1 Demo MC3 |
| REVISION HISTORY:                | v1.1 -adds Filter Advance/Expiration and Closed Caption                         |

Crestron Certified Integrated Partner Modules can be found archived on our website in the Design Center. For more information please contact our Technical Sales Department at techsales@crestron.com. The information contained on this document is privileged and confidential and for use by Crestron Authorized Dealers, CAIP Members, A+ Partners and Certified Integrated Partners only. Specifications subject to change without notice.